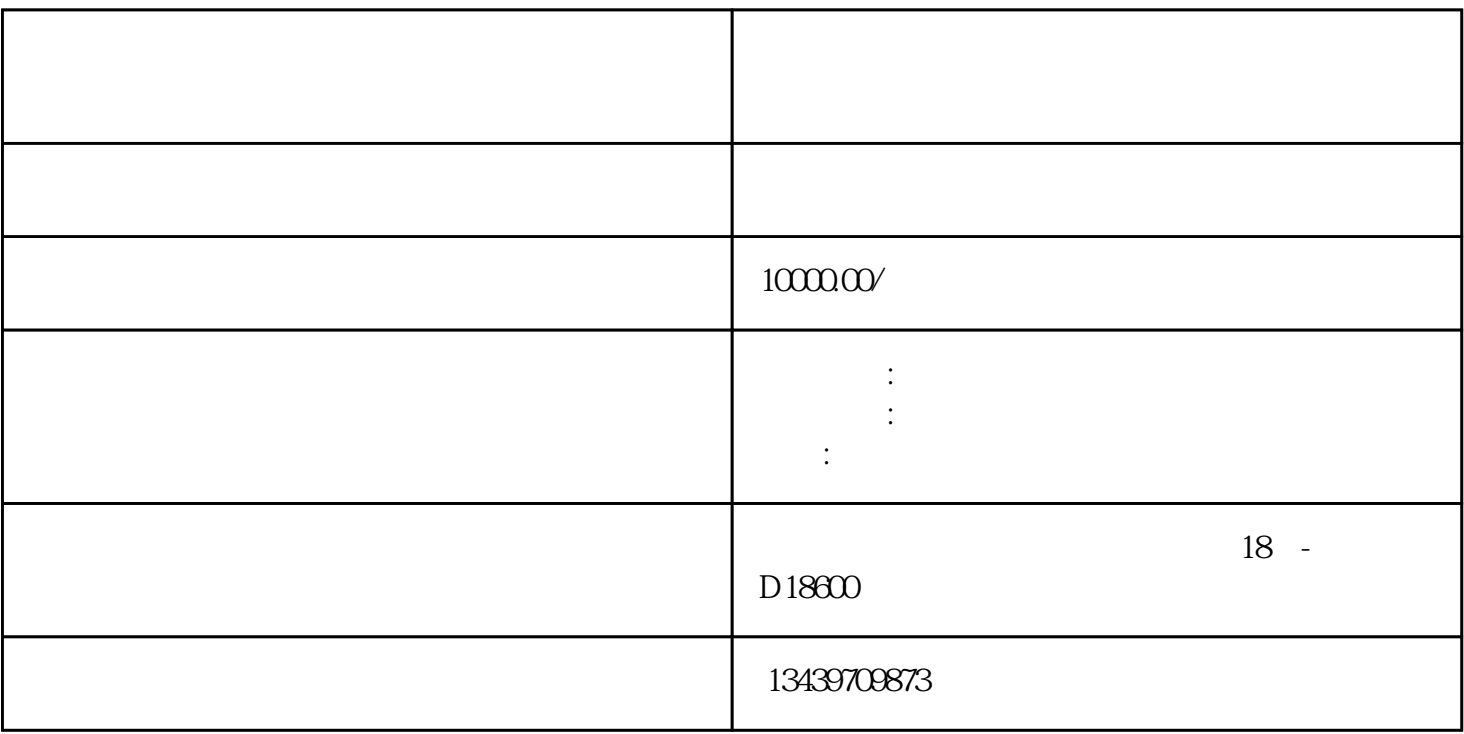

1.

 $2.$ 

 $Q \qquad \qquad Q$ 

4. 常见问题

 $\rm A$ 

3. 注意事项